# Hyper Source

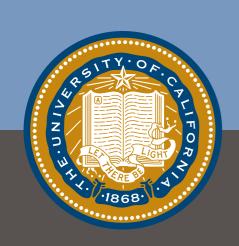

Bridging the Gap between Web Browser and IDE

Björn Hartmann Mark Dhillon, Matthew Chan

University of California, Berkeley Computer Science Division & Berkeley Institute of Design

## Like Two Ships in the Night...

Developers spend significant time outside their code editor and inside their Web browser.

19% of programming time is spent on the web (Brandt, CHI'10)

Editors and browsers remain largely unaware of each other.

## Bridging the Gap

Research idea: Track web history directly inside source documents.

Hypothesis: Saving web pages visited while editing code can (I) help developers re-retrieve relevant pages and (2) facilitate code understanding.

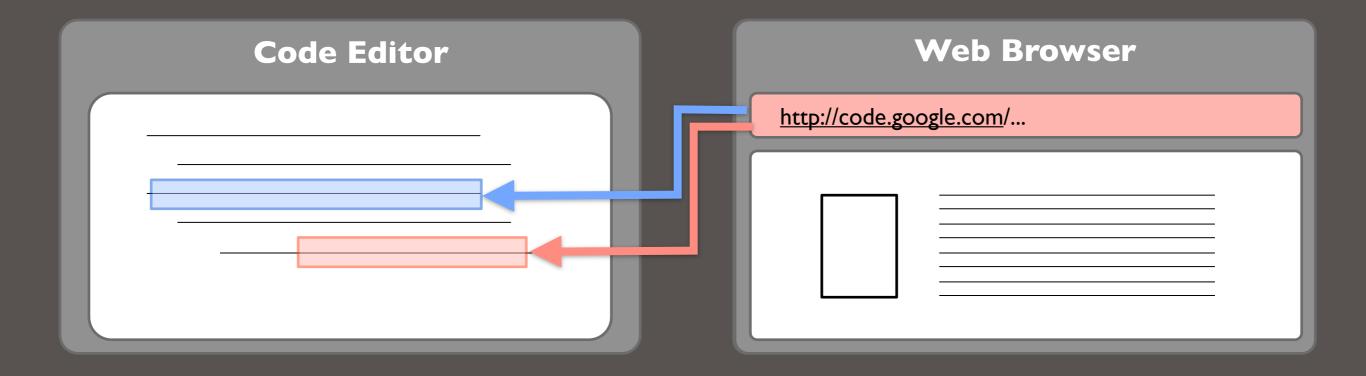

#### Line Highlight

```
background(0);
stroke(255);
// perform a forward FFT on the sa
fft.forward(jingle.mix);
r(int i = 0; i < fft.specSize();

// draw the line for frequency b
line(i, height, i, height - fft.
}
fill(255,63);
}</pre>
```

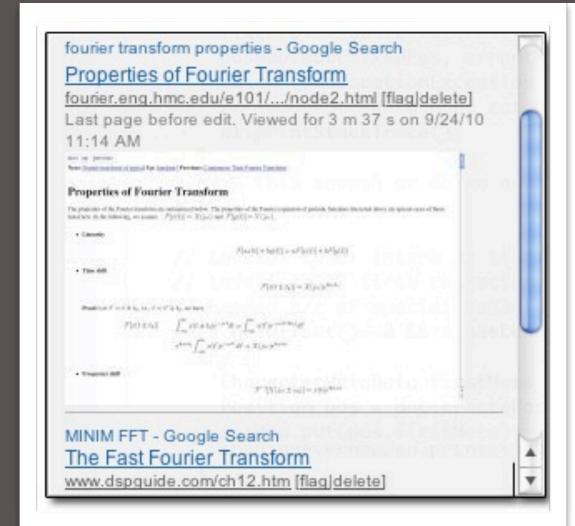

```
background(0);
stroke(255);
// perform a forward FFT on the sa
fft.forward(jingle.mix);
or(int i = 0; i < fft.specSize();

// draw the line for frequency b
line(i, height, i, height - fft.)
fill(255,63);
}</pre>
```

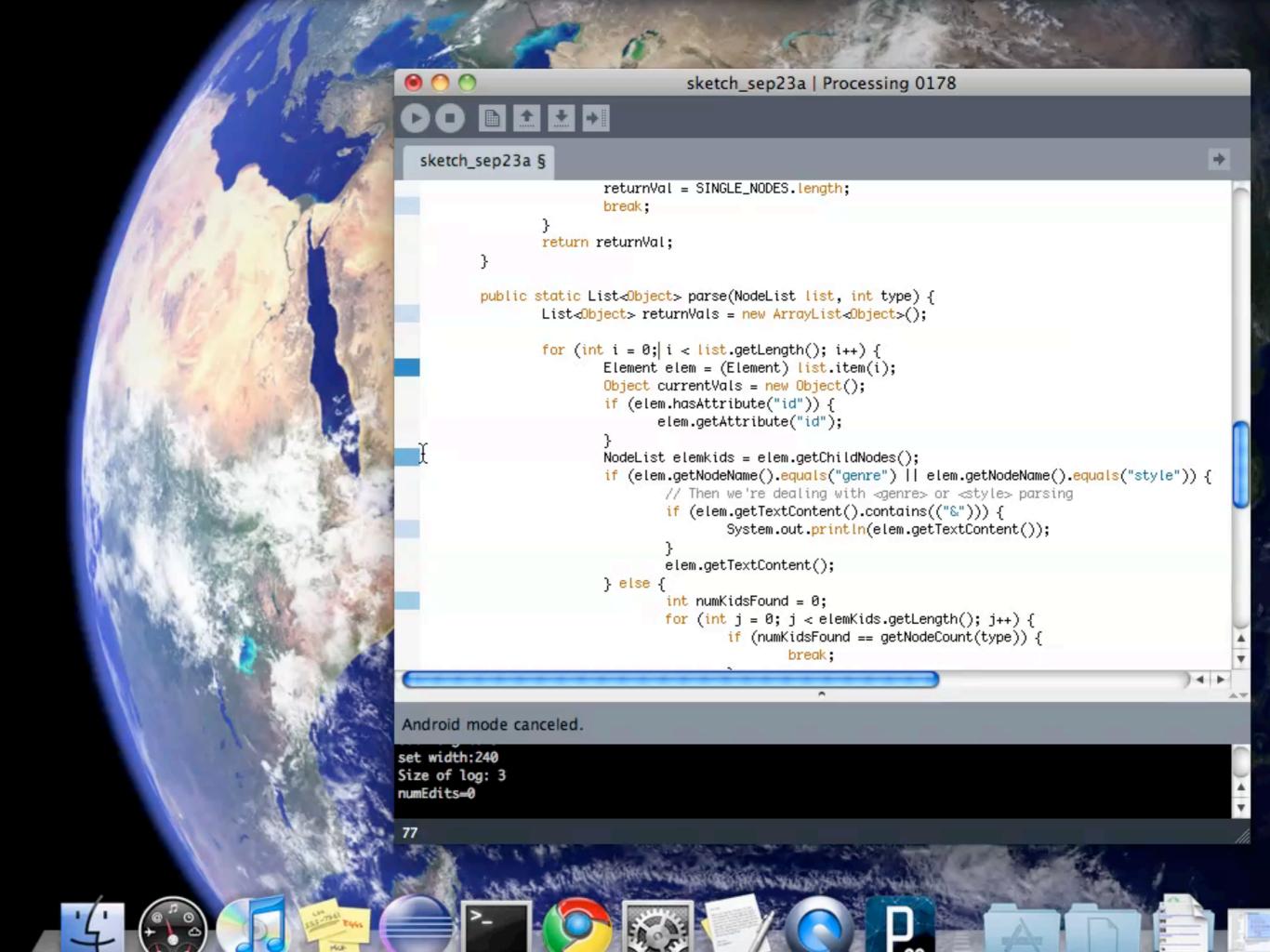

#### IPC

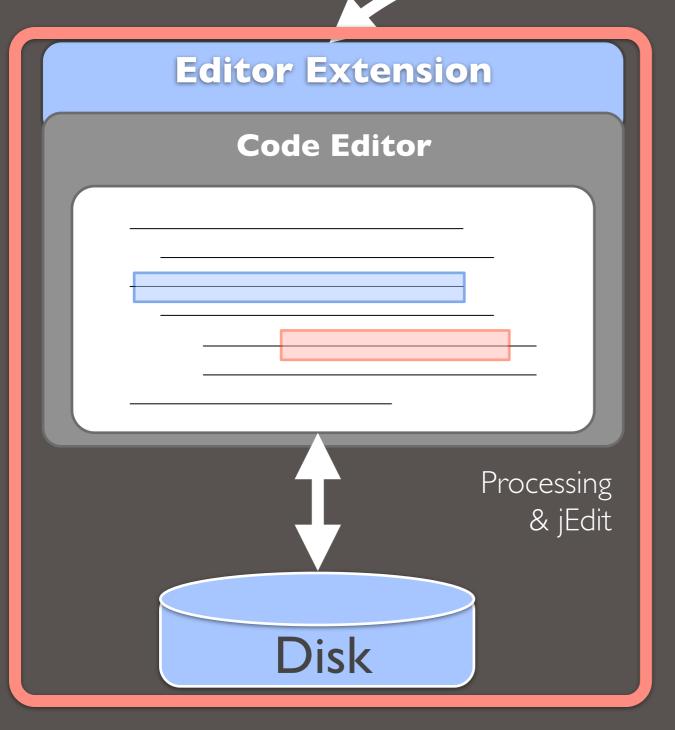

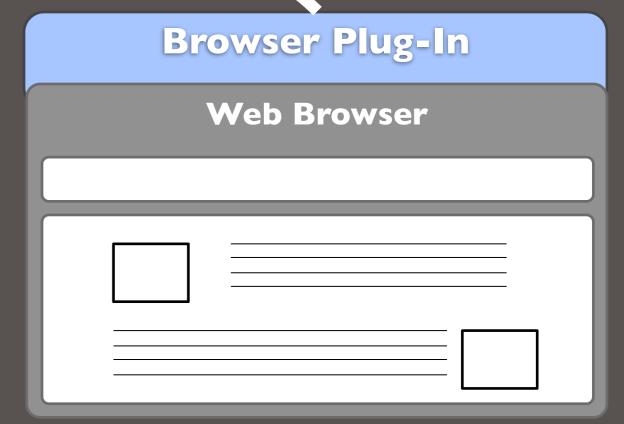

Google Chrome

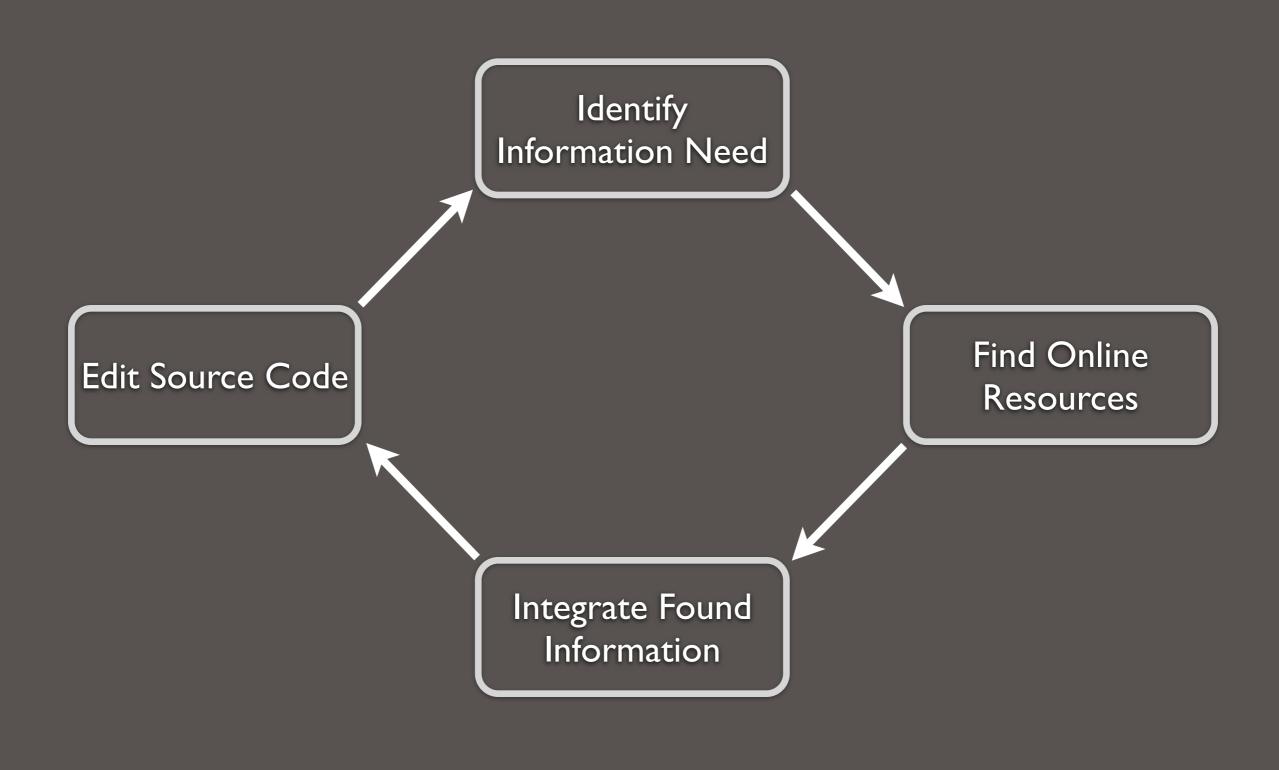

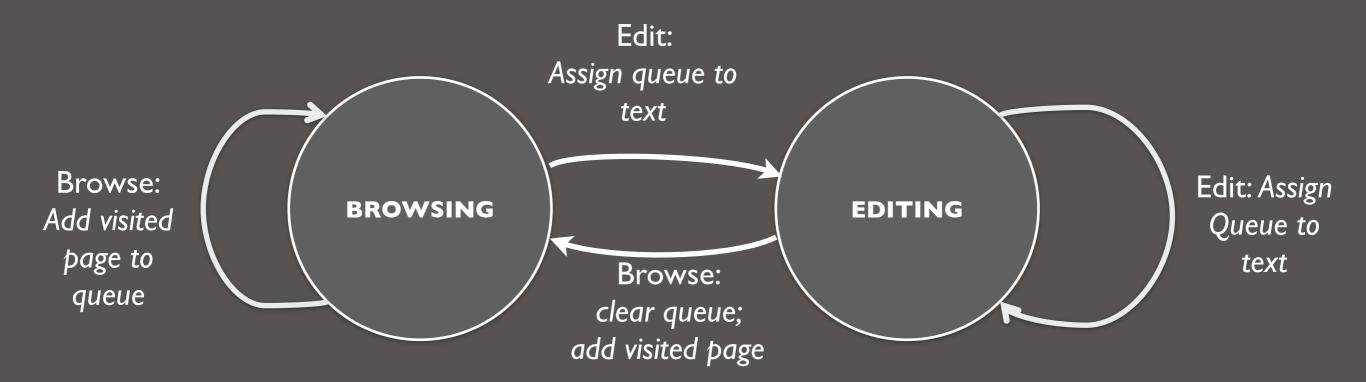

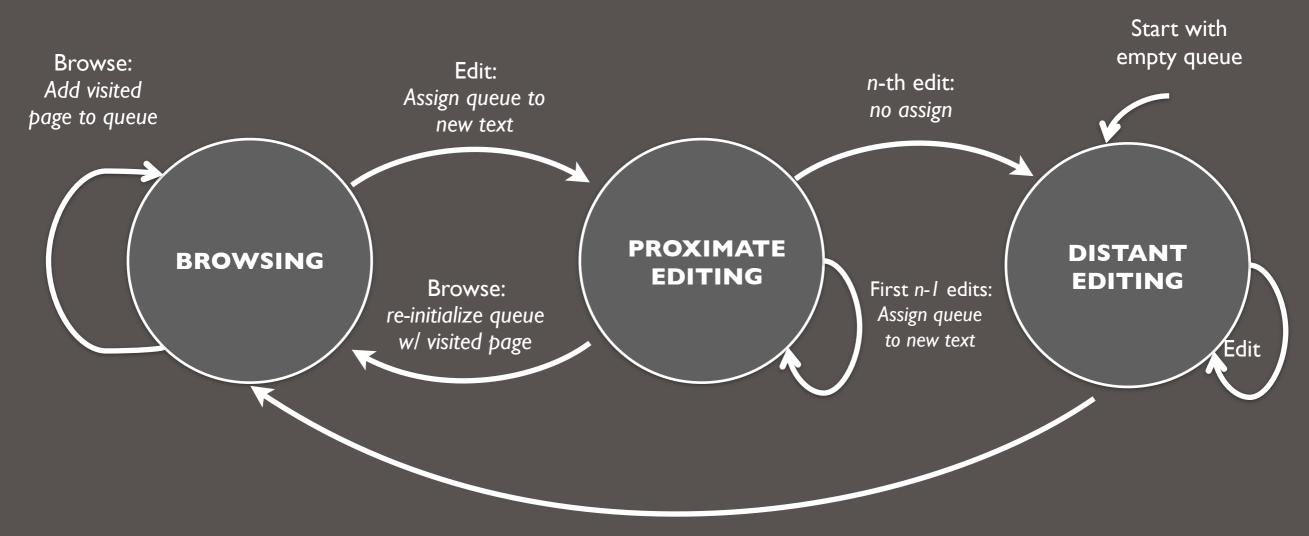

Browse: re-initialize queue w/ visited page

## Maintaining annotations through edits

#### Insert(2,"y+")

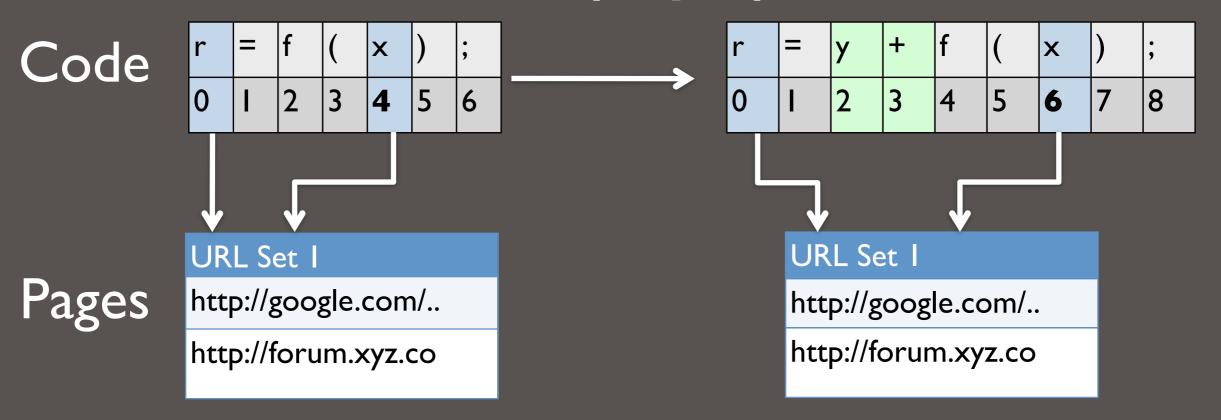

## Recording Too Much Data?

#### I. Page filtering

- I. Domain blacklists
- 2. "Clear Queue"
- 3. Delete individual items

## Recording Too Much Data?

#### I. Page filtering

- I. Domain blacklists
- 2. "Clear Queue"
- 3. Delete individual items

#### 2. Relevance heuristics

- I. Copy & paste
- 2. Final page before editing
- 3. Explicit mark

## User Experiences

## How much code gets annotated?

2 hours programming competition with HyperSource (n=4):

|                      | mean         | min           | max           |
|----------------------|--------------|---------------|---------------|
| Web Pages visited    | 37           | 26            | 49            |
| Code lines annotated | <b>7</b> / 4 | <b>5</b> /102 | <b>9</b> /177 |

## How useful are annotations?

Review source files with and without annotations, then answer a series of questions about code (n=4).

#### Survey feedback:

- Helped understand unfamiliar code:

   "It was much easier to answer the questions with the annotated URLs"
- Web pages were used as starting points

#### Can this approach apply to other authoring tasks?

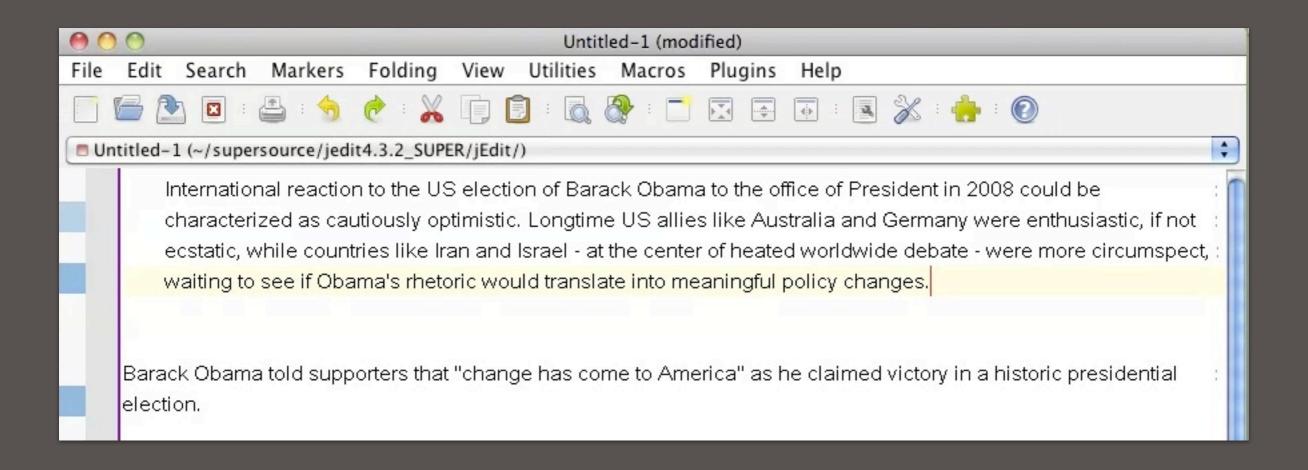

## HyperSource

Collects visited web pages and associate them with lines of code that developers subsequently write.

Tracks and shows associations within each source file.

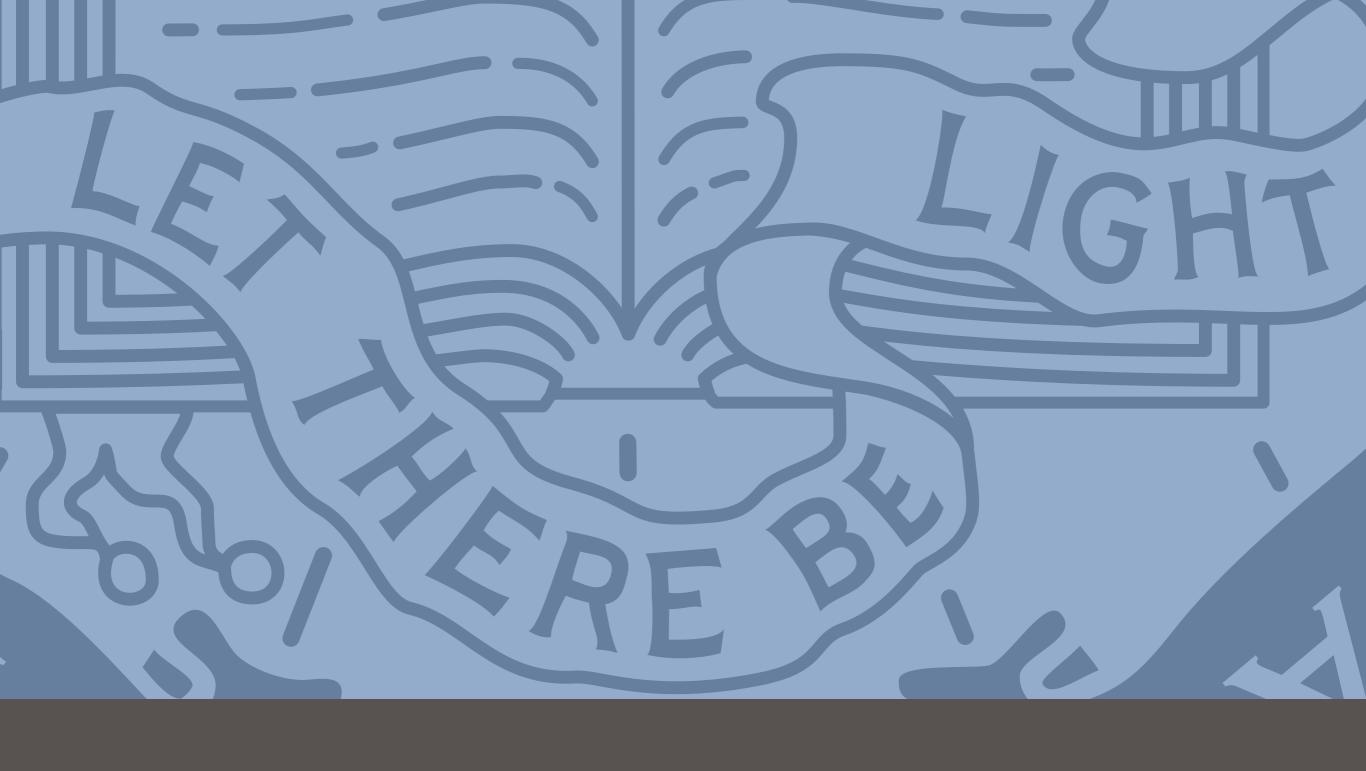

Questions: bjoern@cs.berkeley.edu cs.berkeley.edu/~bjoern